#### CMSC 132: OBJECT-ORIENTED PROGRAMMING II

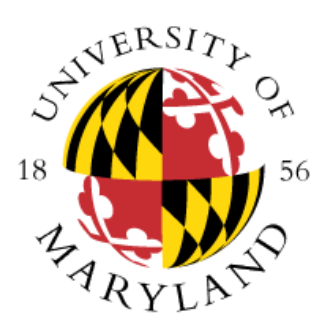

State Design Pattern / Dynamic Systems

Department of Computer Science University of Maryland, College Park

## State Pattern

- **Definition**
	- Represent change in an object's behavior using its member classes
- **Where to use & benefits**
	- Control states without many if-else statements
	- Represent states using classes
	- Every state has to act in a similar manner
	- Simplify and clarify the program
- **Example**
	- States representing finite state machine (FSM)
	- Original
		- Each method chooses action depending on state
		- Behavior may be confusing, state is implicit
	- Using pattern
		- State interface defines list of actions for state
		- Define inner classes implementing State interface
		- Finite state machine instantiates each state and tracks its current state
		- Current state used to choose action
- **Example:** StateCode

## State Example – Original Code

```
public class FickleFruitVendor {
  boolean wearingHat;
  boolean isHatOn() { return wearingHat; }
  String requestFruit() {
     if (wearingHat) {
       wearingHat = false;
       return "Banana";
     } else {
       wearing Hat = true;
       return "Apple";
     }
  }
}
                                            Wearing
                                               Hat
```
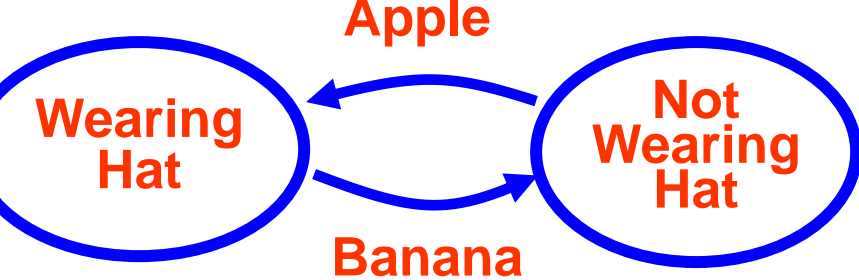

## State Example

```
public interface State {
  boolean isHatOn();
  String requestFruit();
}
```
public class FickleFruitVendor { State wearing Hat = new Wearing Hat(); State notWearingHat = new NotWearingHat();

```
// track current state of Vendor
State currentState = wearingHat;
```

```
// behavior depends on current state
public boolean isHatOn() {
  return currentState.isHatOn();
}
public String requestFruit() {
  return currentState.requestFruit();
}
```
#### // Inner class

```
public class WearingHat implements State {
   boolean isHatOn() { return true; }
   String requestFruit() {
      // change state 
      currentState = notWearingHat;
     return "Banana";
   }
}
```

```
// Inner class 
public class NotWearingHat implements State {
  boolean isHatOn() { return false; }
   String requestFruit() {
     // change state
     currentState = wearingHat;
     return "Apple";
   }
```

```
}
} // End of FickleFruitVendor class
```
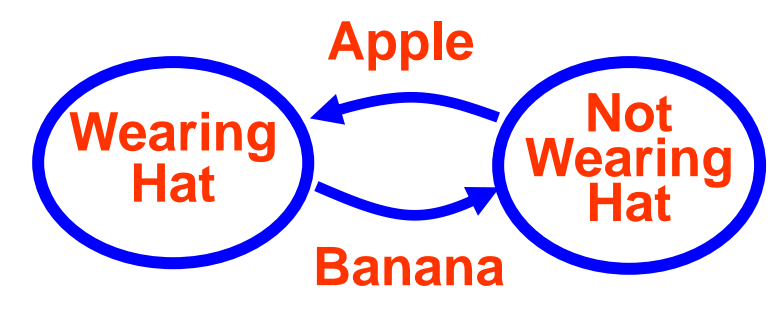

## Dynamic Systems

- **Dynamic Systems:** Systems that change dynamically over time. Such systems arise naturally when writing programs involving **graphical user interfaces** (video games, interactive graphics). Some issues:
	- How does the system respond to external events or stimuli? Called **reactive** or **event-driven** systems.
	- **State transition**: Most dynamic systems are defined in terms of information called its **state**.
		- What are the **possible states** the system can be in?
		- What sorts of **state transitions** are possible, and under what circumstances do transitions occur?
		- What **actions** are performed in each state?

## vnamic Systems

• **Examples**:

**DVD Player/Recorder**: Behavior to remote control commands varies depending on the operating state: recording, playback, idle.

**Figure drawing program**: (e.g. Paint) The meaning of mouse actions depends on the drawing state: line, curve, ellipse, rectangle, polygon.

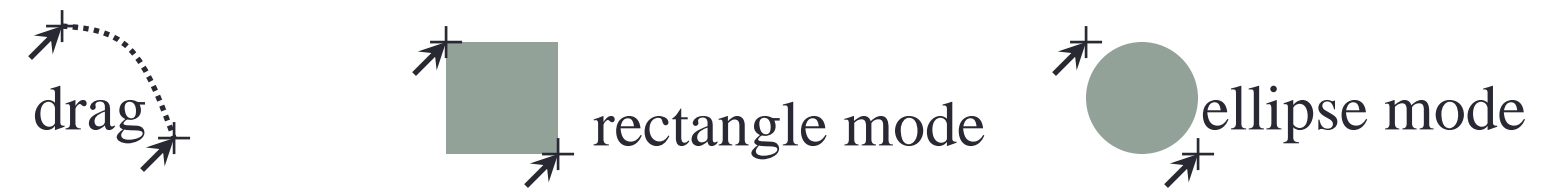

**Video game**: The meaning of user inputs depends on the current context in which the game is operating.

**Digital watch**: Has various modes (clock, stop watch, timer) and the meaning of buttons varies with the mode.

• How do we **design programs** for such event-driven systems?

## State Transition Systems

- These systems have a number of elements in common:
	- **Events**: Inputs/Stimuli come in the form of events (rather than traditional text prompt + text input).
	- **State**: The behavior depends on **internal information** (which the user cannot see) called the system's **state** or **context**.
	- **Transitions**: Events can cause changes in the context and other state information.
	- **Actions**: Actions (which the user may or may not see) are performed in response to each event/transition.
	- **(Spontaneous actions)**: Some actions take place without any user input. (Example: animation in a video game.) These can be modeled as responses to system-generated events, like timer events.

## **Calculator**

• Let us consider the case of a simple **interactive calculator**.

**Events**: occur when user hits the keys. **State**: Operands, memory, internal state of the computation (more about this later).

**Actions**: Perform calculations, update the display.

- What **internal state** information is needed?
- **Example**: " **3 4 + 5 6 =** "

When the "**=**" is processed, the calculator has saved the following information internally:

**First operand**: "**34**" (call this **v1**)

**Operator**: "**+**" (call this **op**)

**Second operand**: "**56**" (call this **v2**)

• It must also know **which operand** it is reading, first or second.

## **Calculator**

• **Calculator**: Has three **states**, or **contexts**:

**Reading-First-Operand** (**RFO**): reading digits for the first operand. **Reading-Second-Operand** (**RSO**): reading digits for the second operand. **Error** (**ERR**): An error occurs (e.g., invalid operand or divide by 0).

• **Example**:

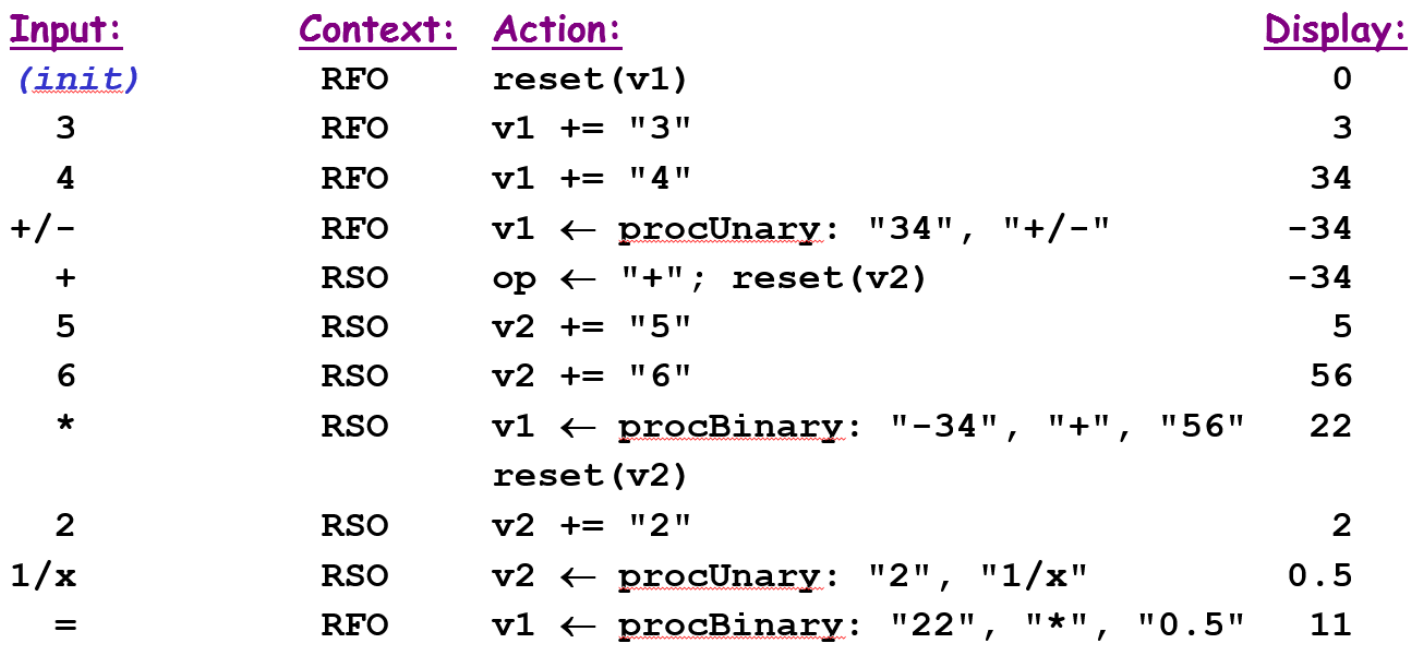

# State-Transition Diagram

- How does the calculator know what operation to perform with each event? This is based on its state, or context (RFO, RSO, ERR).
- We can describe the behavior using a **state-transition diagram**.
	- **Nodes**: represent possible **states** the system can be in. A black circle is the **initial or starting state**.
	- **Arcs** or **Edges**: represent possible **transitions**. Each is labeled with a pair "**Event/Action**" where:
		- **Event**: event that triggers the transition.
		- **Action**: action/computation performed as a result of the event.

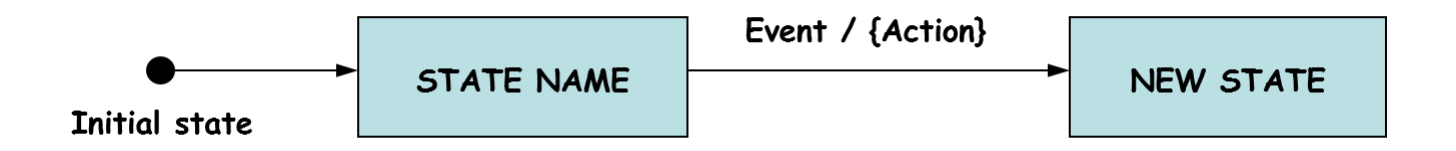

## (Simplified) State-Transition Diagram

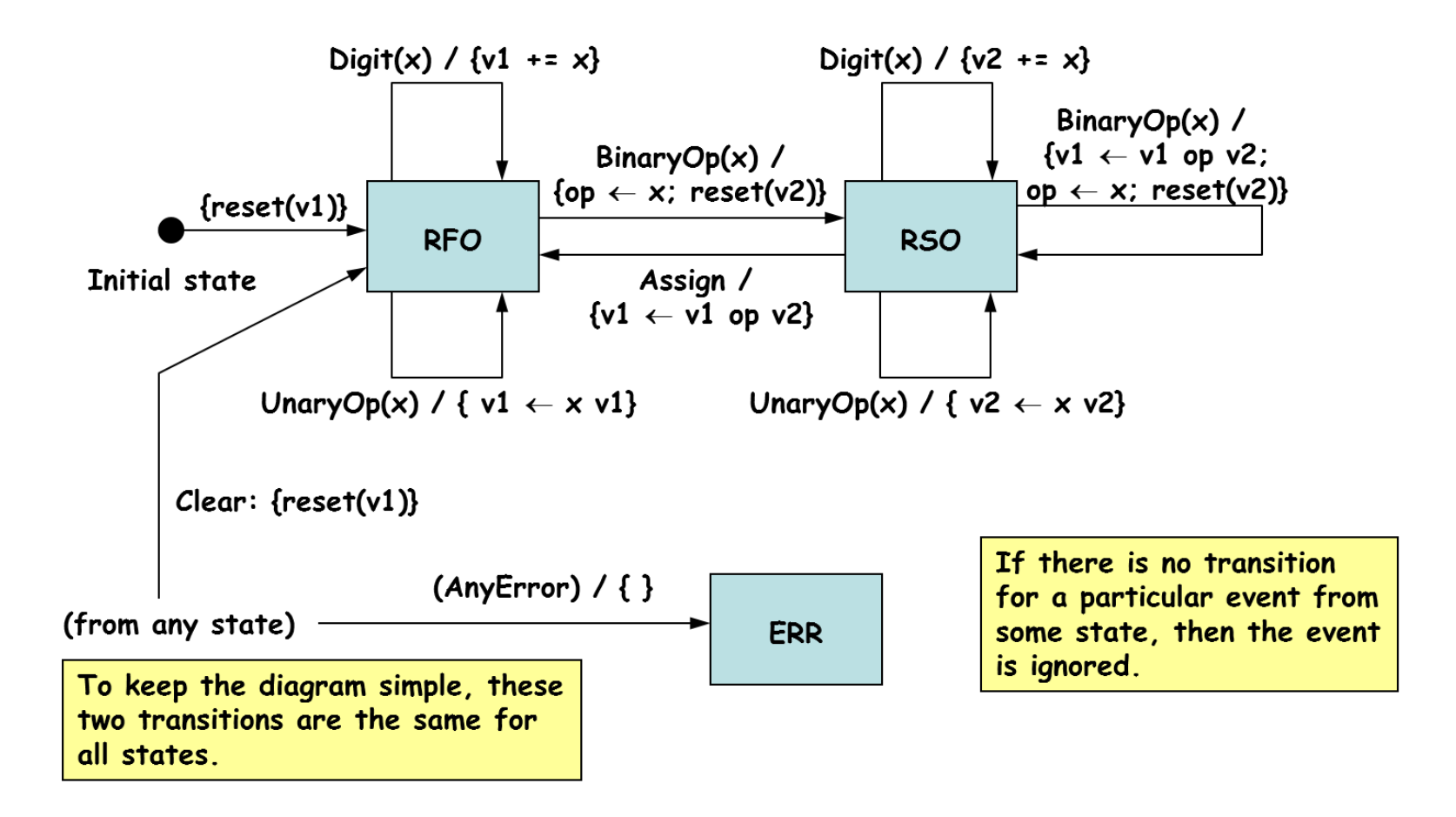

#### Programming State-Transition Diagrams

- You can use **if-the-else** and/or **switch** statements to control the processing.
- **Example**:

```
if ( event == X ) { // some event X encountered
 switch ( state ) {
 case STATE1:
   // processing for event X in state 1
   break;
 case STATE2:
   // processing for event X in state 2
   break;
 }
} else if ( event == Y ) { // event Y encountered
 // same thing
} // etc…
```
• You can use the **state design pattern**